# Vim raccourcis clavier

## Général

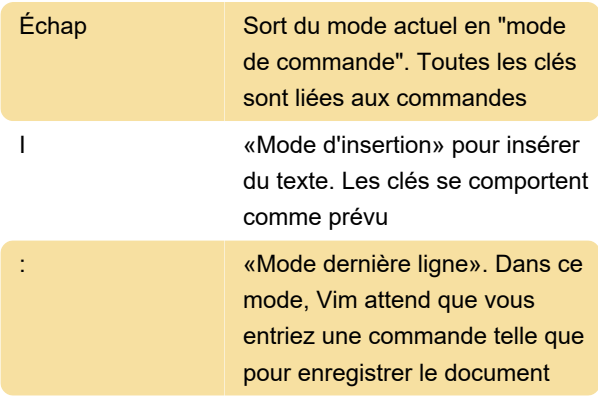

## Touches de navigation

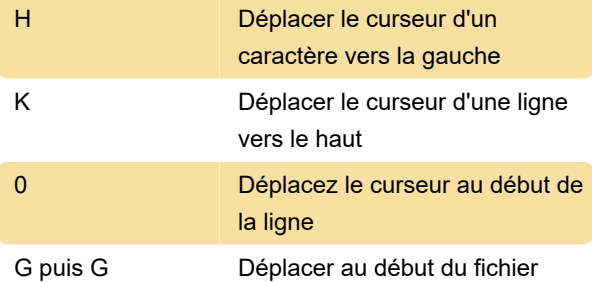

## Naviguer dans le document

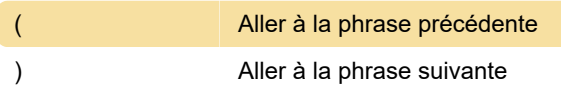

## Insérer du texte

I Insérer du texte avant le curseur

#### Supprimer du texte

D puis D Supprimer la ligne

## Texte de remplacement simple

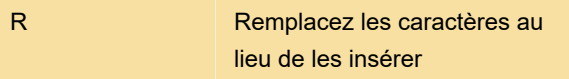

## Copier / coller du texte

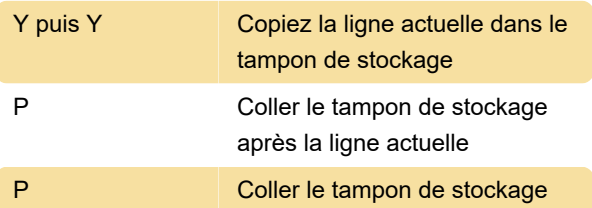

avant la ligne actuelle

## Modifier le texte sélectionné

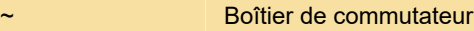

# Enregistrer et quitter

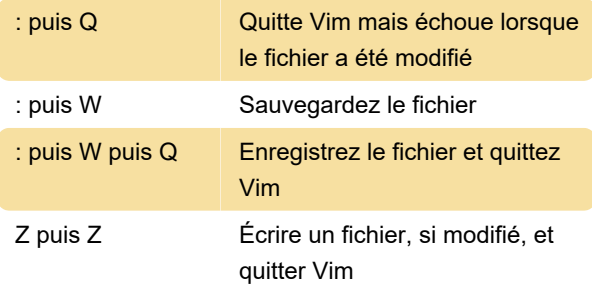

Dernière modification: 03/02/2020 12:41:45

Plus d'information: [defkey.com/fr/vim-text-editor](https://defkey.com/fr/vim-text-editor-raccourcis-clavier?filter=basic)[raccourcis-clavier?filter=basic](https://defkey.com/fr/vim-text-editor-raccourcis-clavier?filter=basic)

[Personnalisez ce PDF...](https://defkey.com/fr/vim-text-editor-raccourcis-clavier?filter=basic?pdfOptions=true)